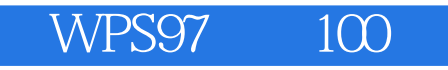

WPS97 100

- 13 ISBN 9787302030454
- 10 ISBN 7302030456

出版时间:1998-10

版权说明:本站所提供下载的PDF图书仅提供预览和简介以及在线试读,请支持正版图书。

www.tushu000.com

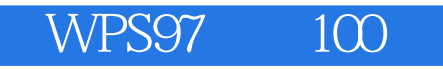

WPs97<br>WPS97

WPS97

WPS97 100

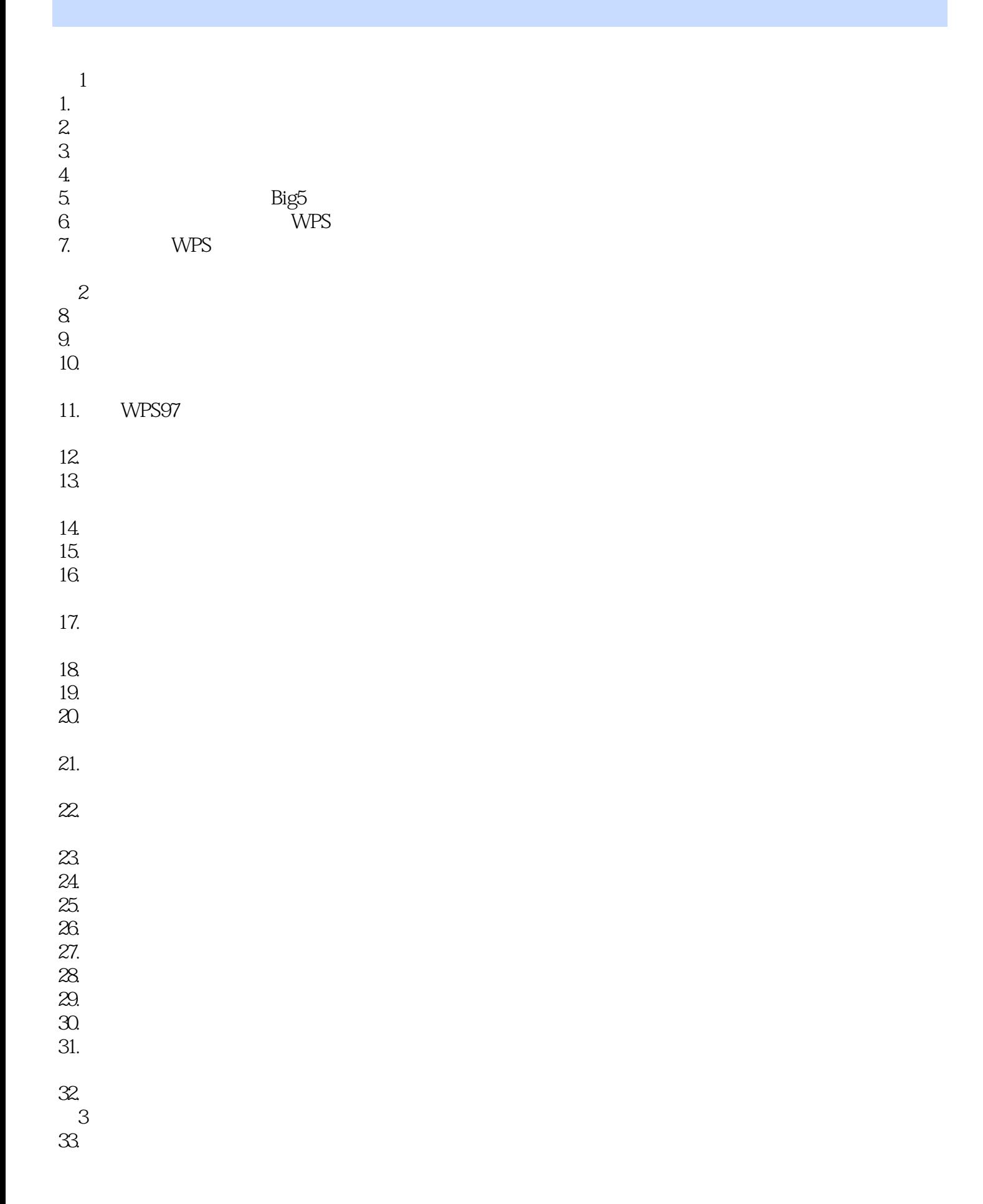

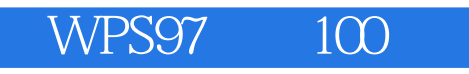

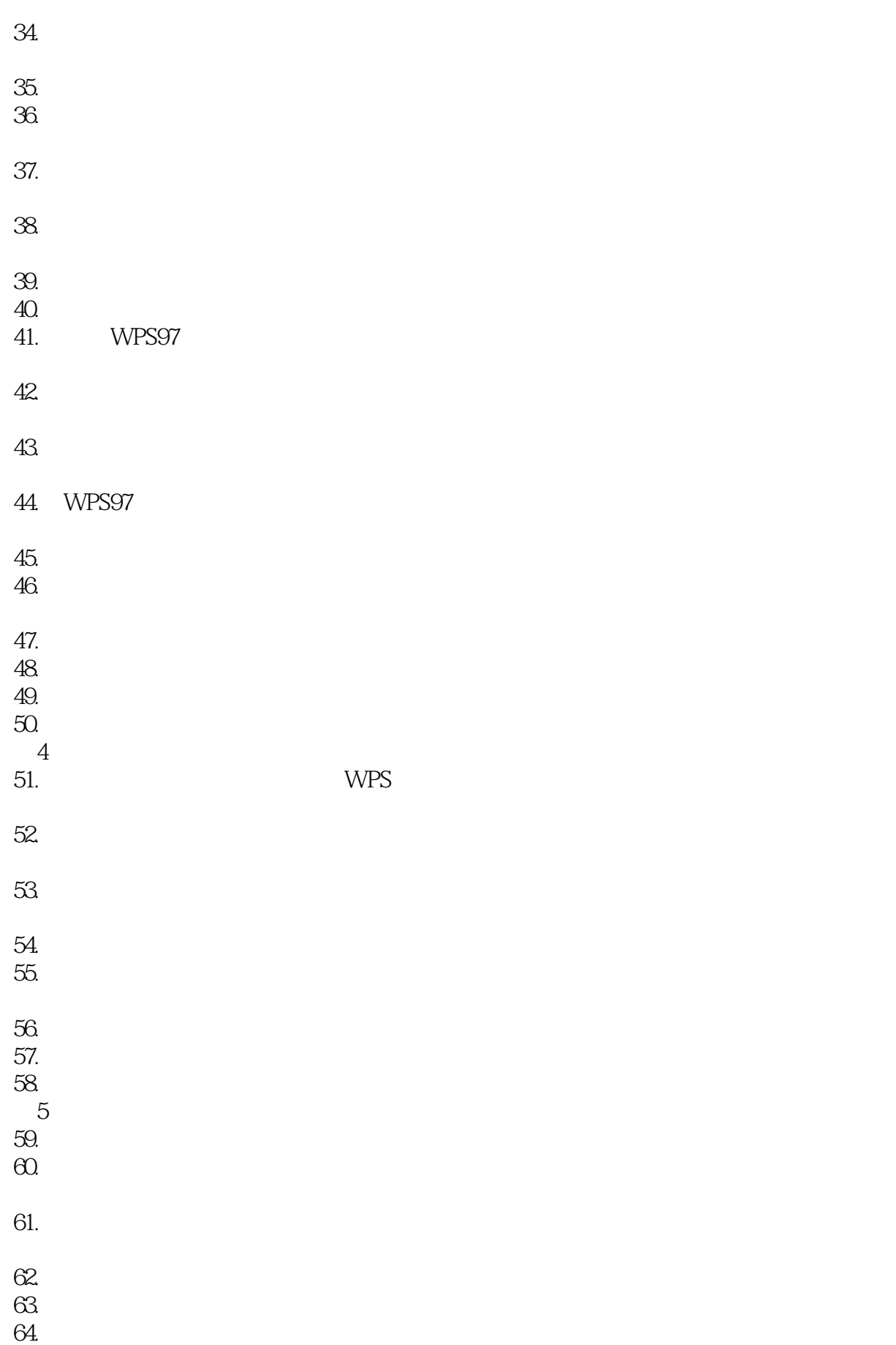

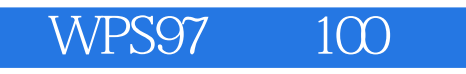

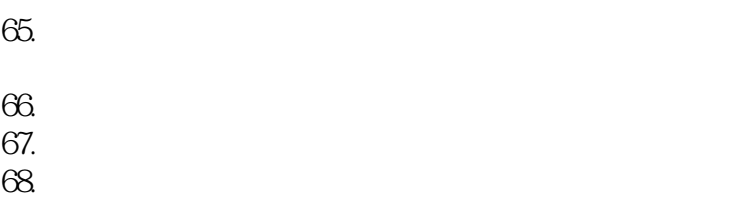

- 69.怎样分解由多个表元合并形成的表元?  $70.$
- $71.$
- $72$
- $73.$
- $74.$

## 75.WPS97

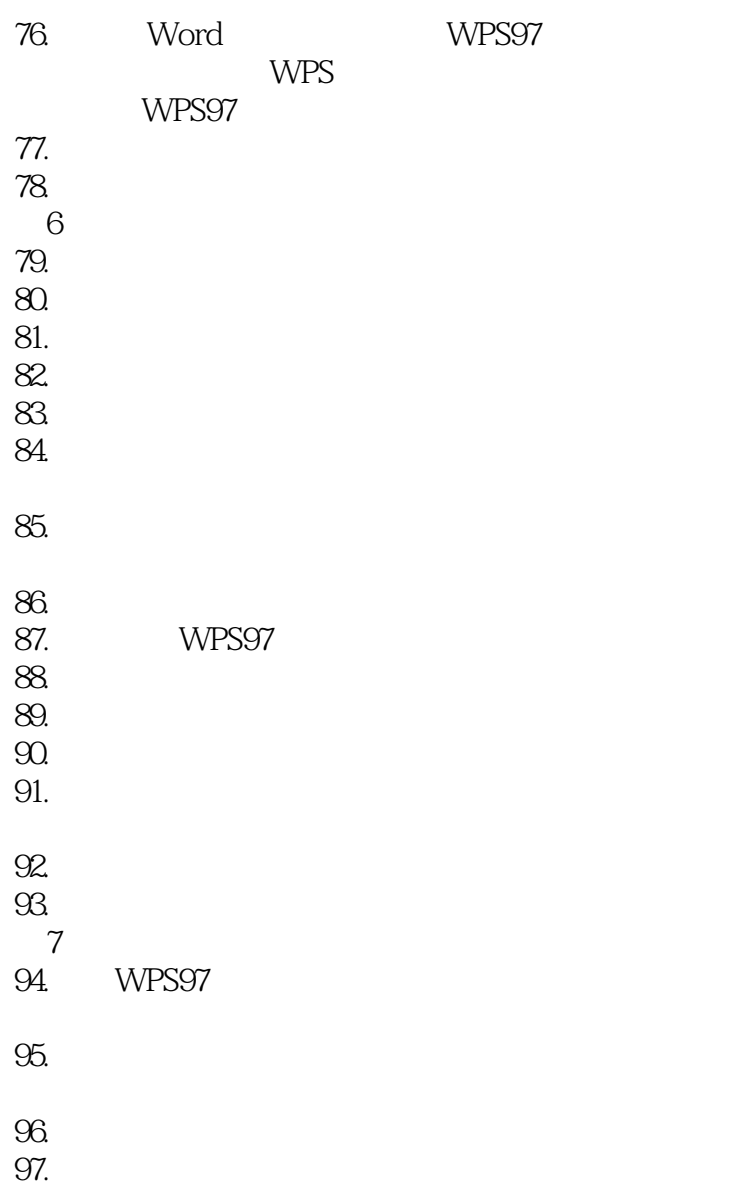

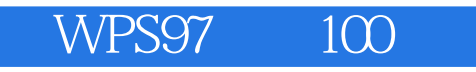

 $98.$ 

99.是否能够一次把一个文件打印多份?  $100 \overline{101}$ .

101.

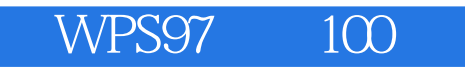

本站所提供下载的PDF图书仅提供预览和简介,请支持正版图书。

:www.tushu000.com